## SAP ABAP table TIVXCPTPOSTPARN {Technical Parameters for Cash Flow Creation}

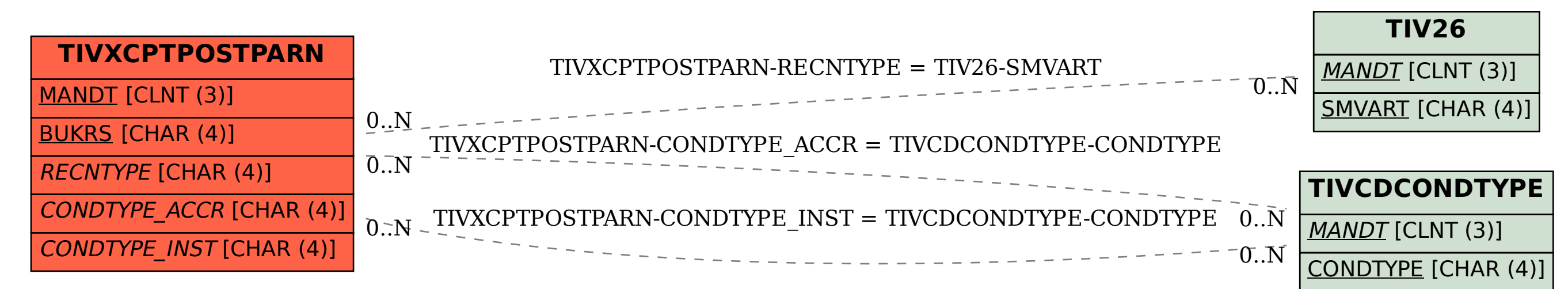